## **Maximizing Workspace**

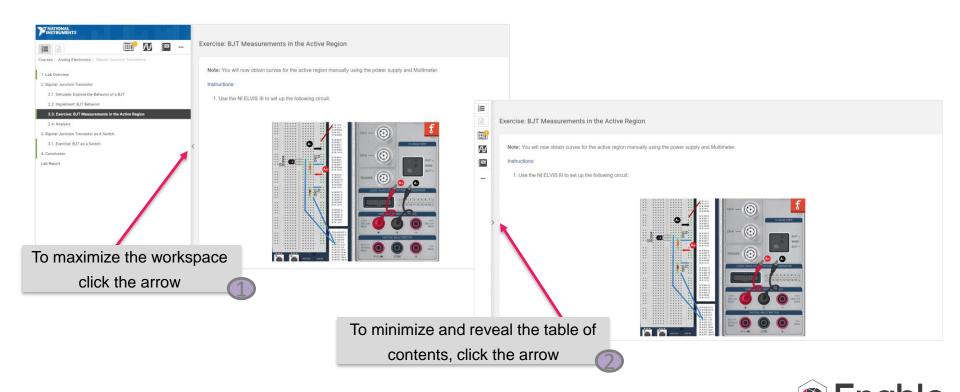